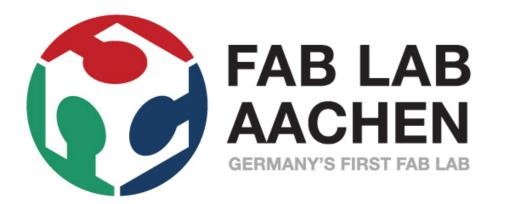

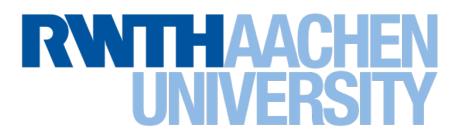

# How To Make (Almost) Anything Usable

Prof. Dr. Jan Borchers

hci.rwth-aachen.de/fabusability

Fab Academy Recitation • May 3, 2021

## Usability

The art & science of designing stuff that works great for people

- More useful & convincing final project
- For your future startup
- Fab Fame™

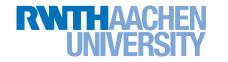

## Today

#### I. Golden rules

#### 2. Process tips

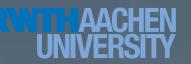

#### I. Simplicity User • Task • Context

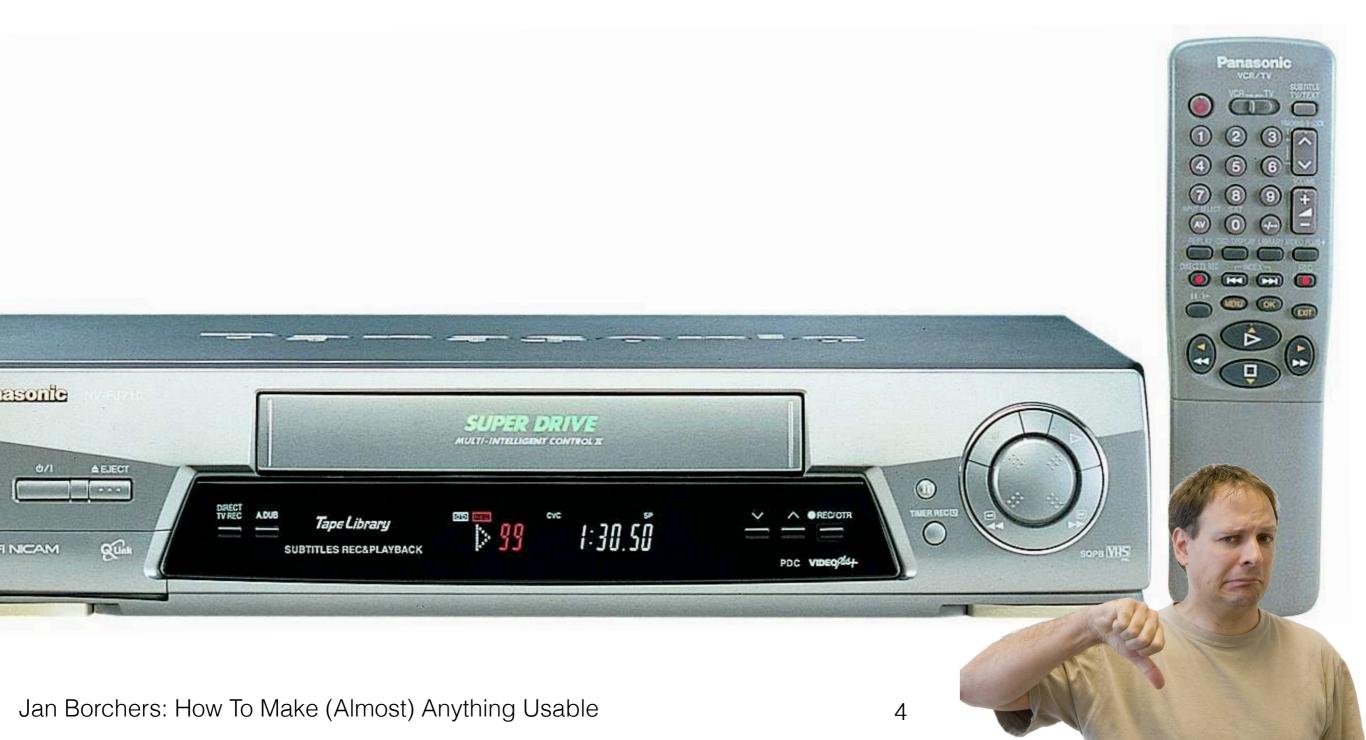

#### I. Simplicity User • Task • Context

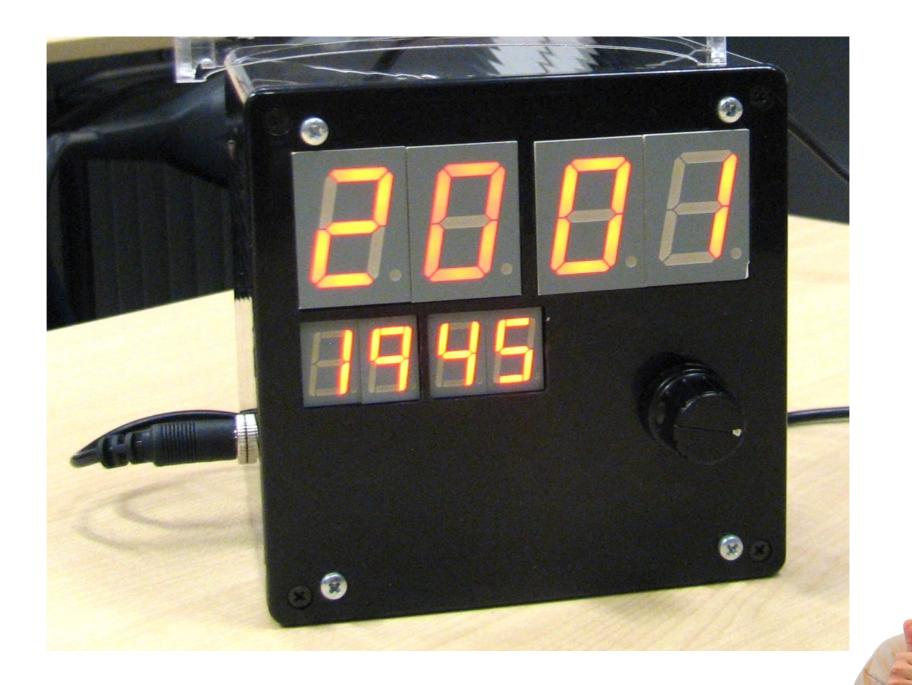

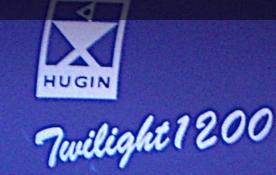

Jan Borchers: How To Make (Almost) Anything Usable

Current state?
Available features?
How to access?

I. Current state

2. Available features 3. How to access

Jan Borchers: How To Make (Almost) Anything Usable

9

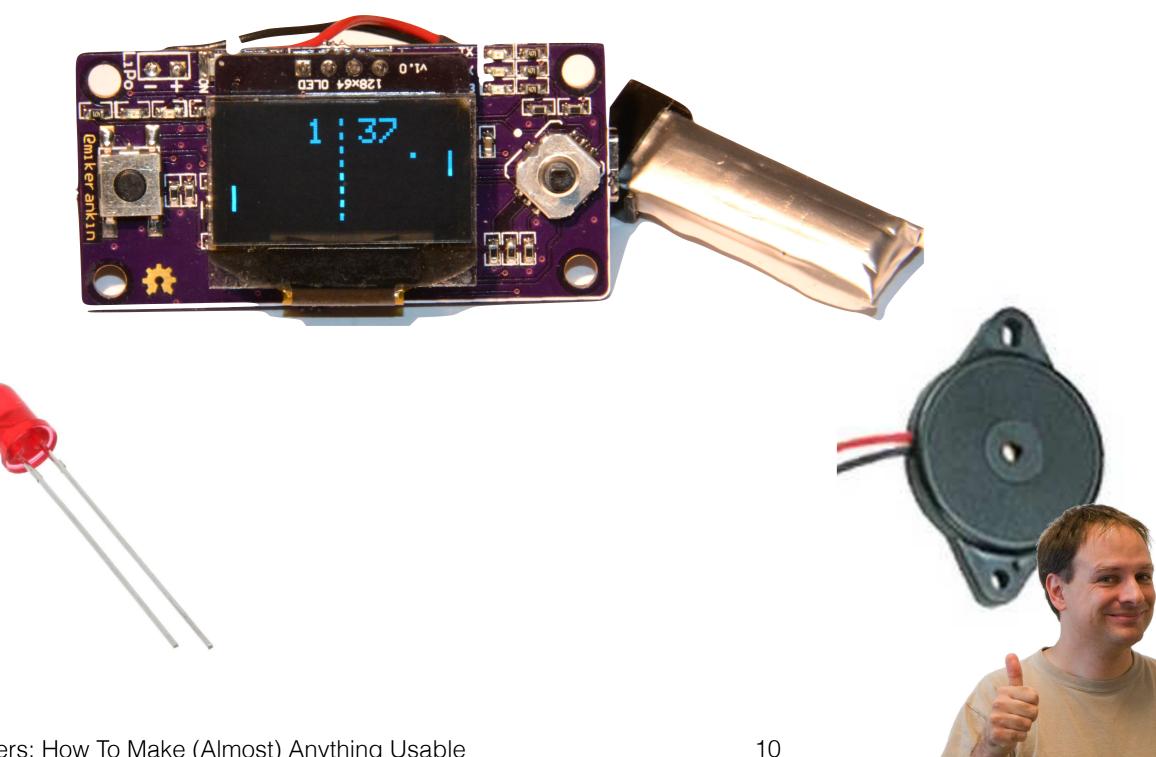

Read: Bret Victor's rant on future of interaction design

11

RNTHAACHEN UNIVERSITY

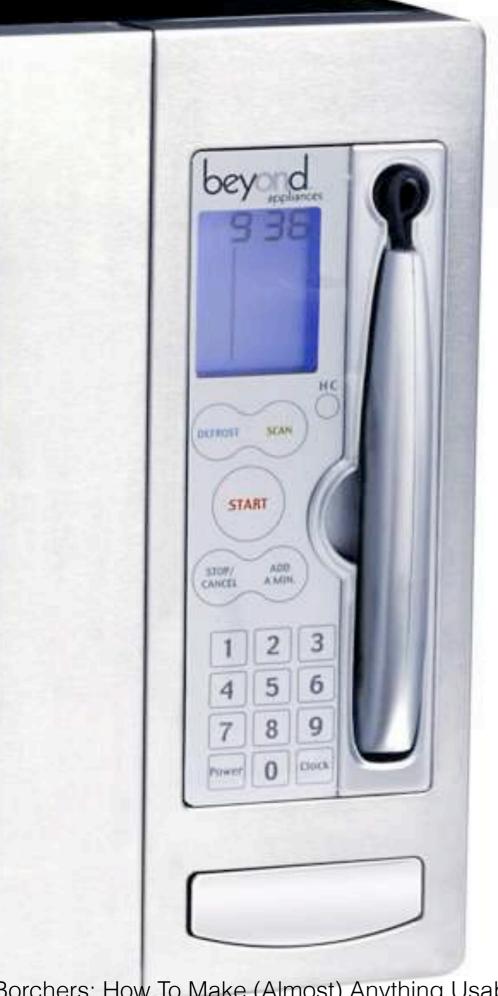

### 3. Gestalt Laws

#### **Δ0**

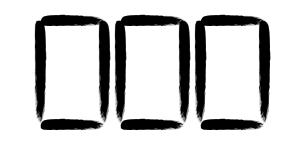

Beyond

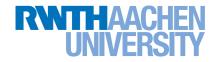

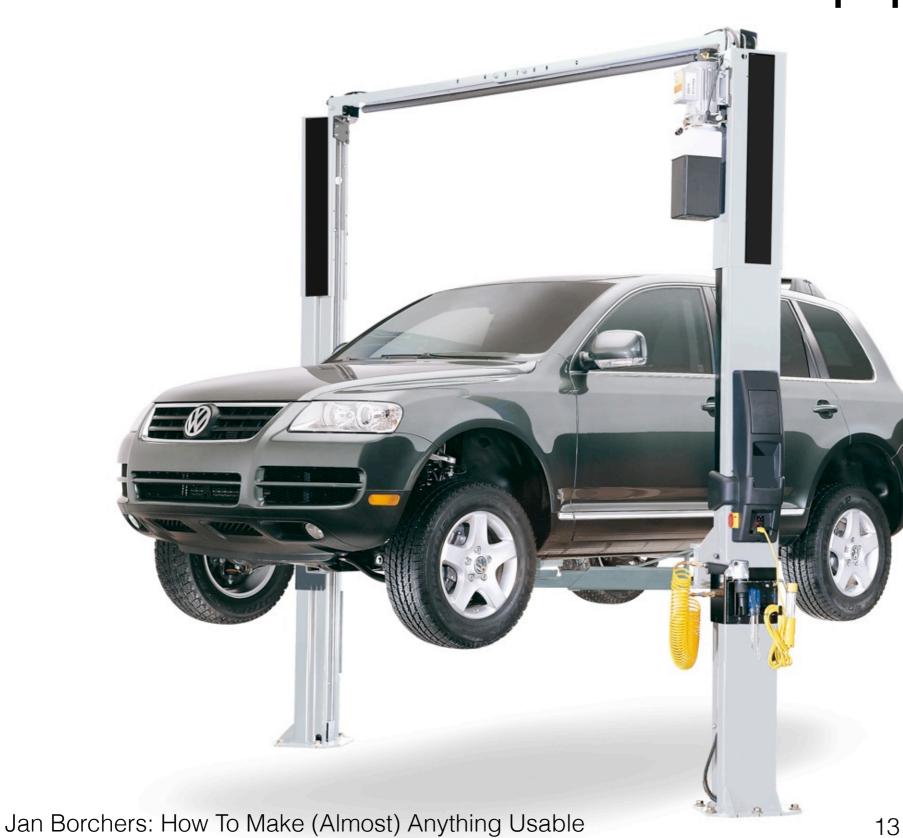

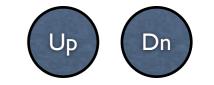

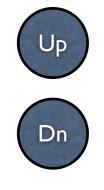

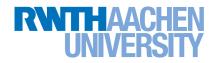

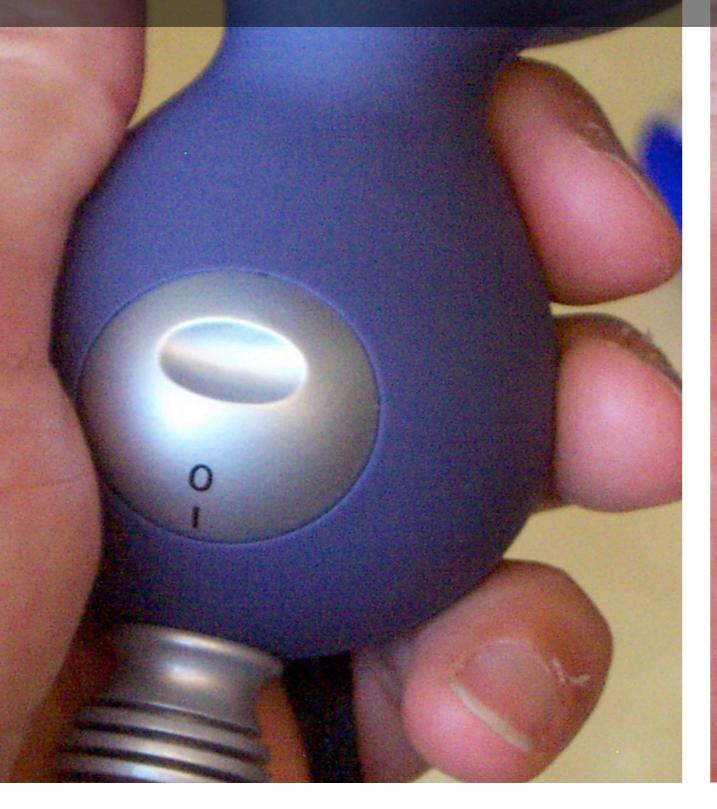

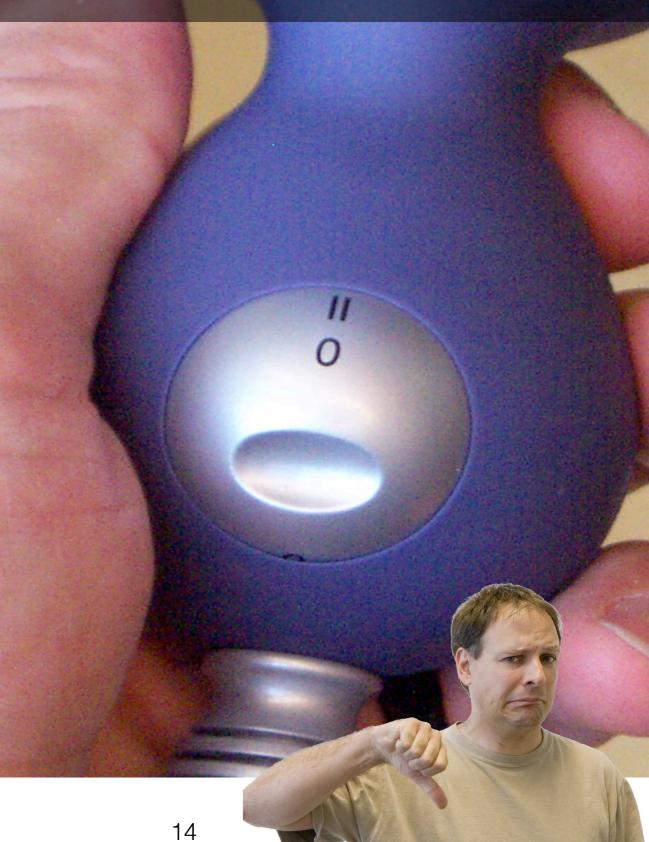

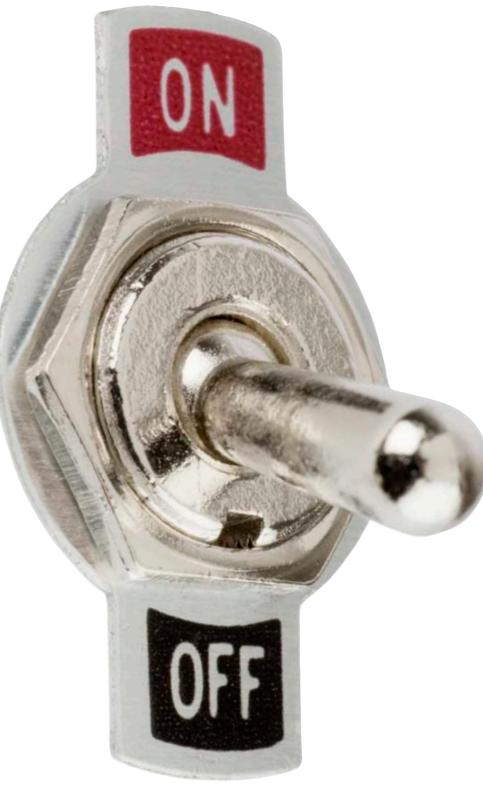

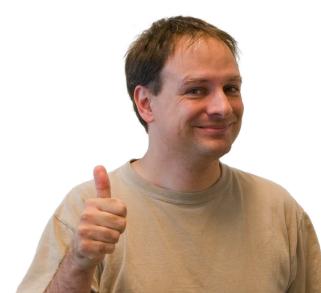

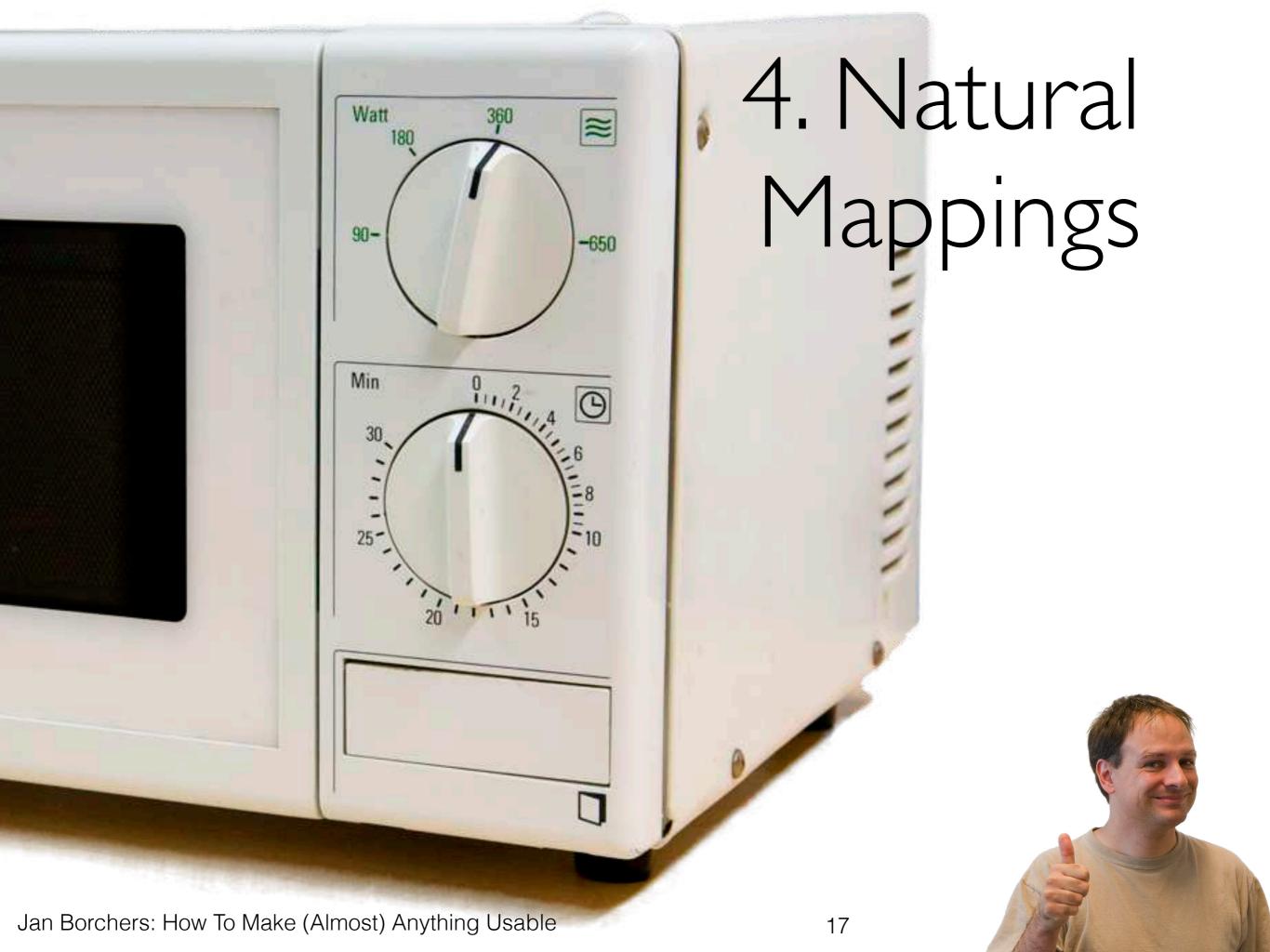

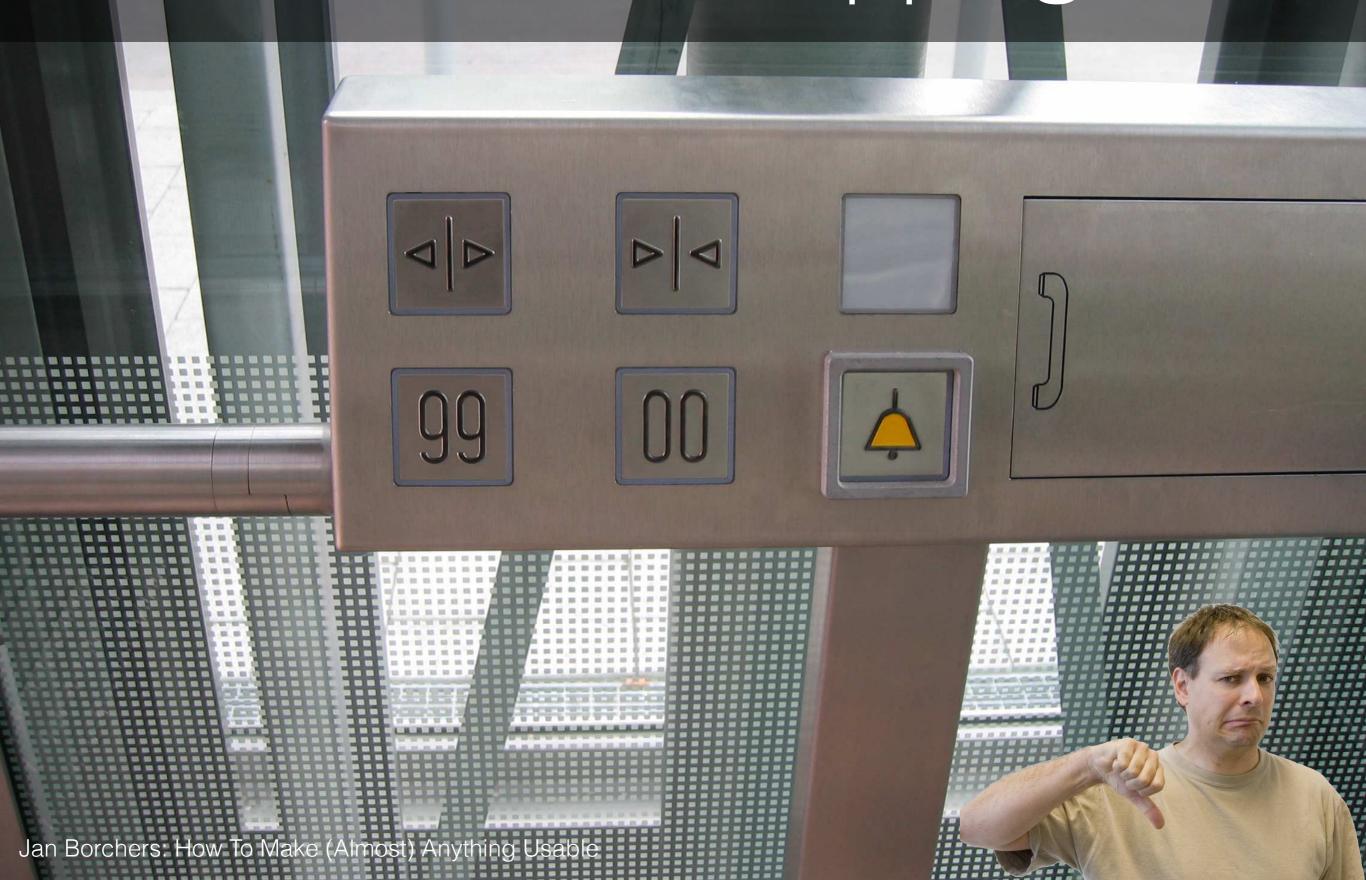

## 5. User's Language

27.1 input Mode Into ArCH Device

AND REAL RAPER AN ADDRESS

#### 6. Avoid Modes

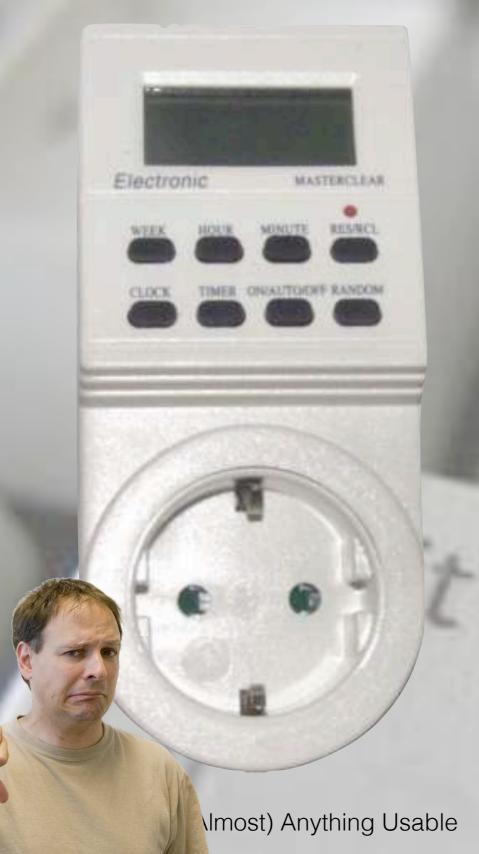

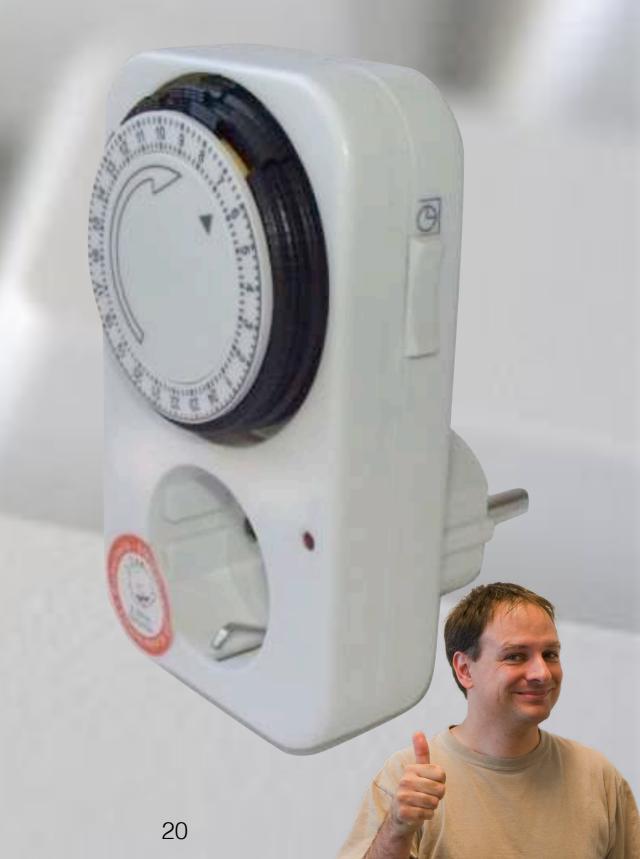

## 6. Avoid Modes

21

Jan Borchers: How To Make (Almost) Anything Usable

Mode

## 7. Principle of Least Surprise

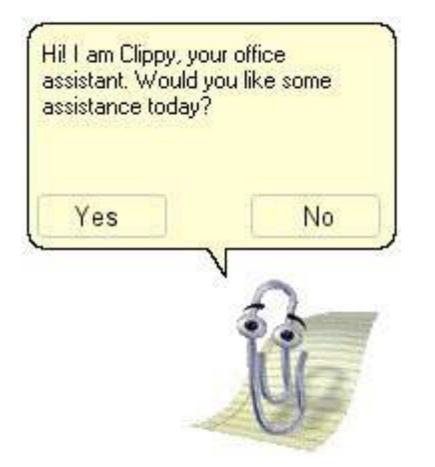

Jan Borchers: How To Make (Almost) Anything Usable

Your battery is now fully charged!

22

## 7. Principle of Least Surprise

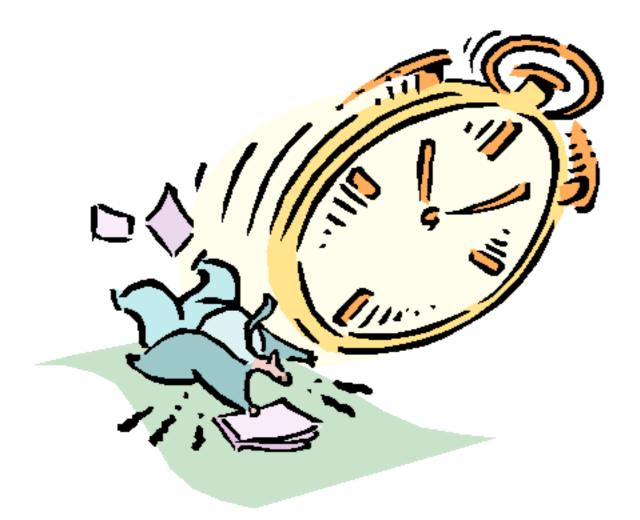

Timeouts are evil!

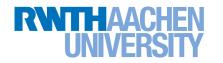

# 8. Dialog, not Monolog

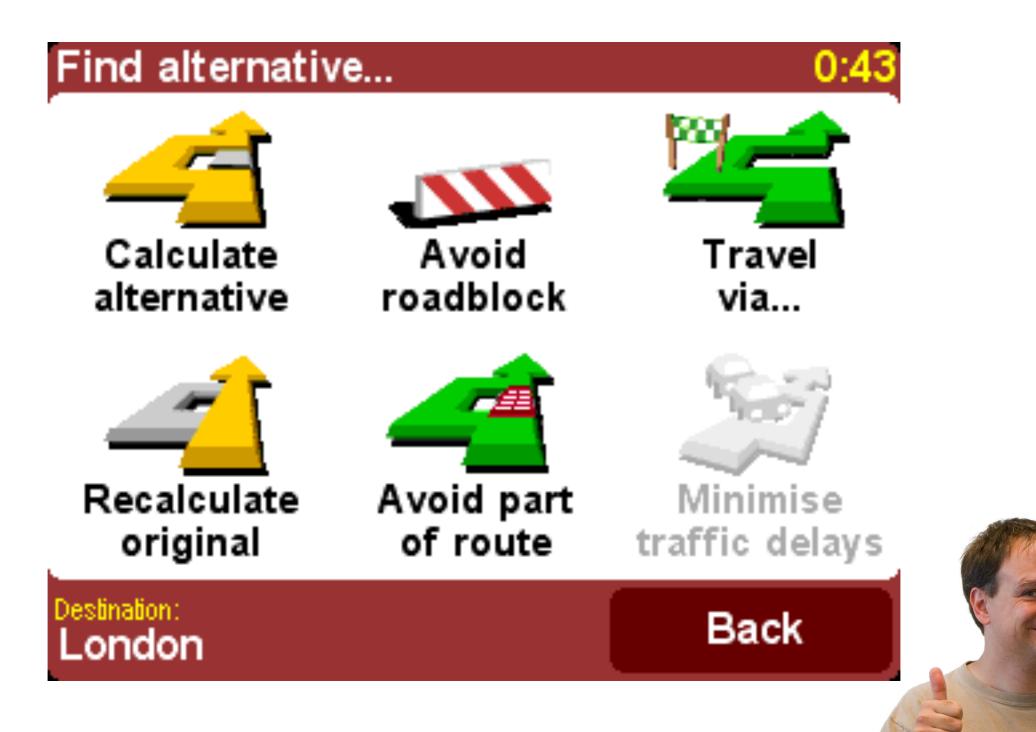

### 9. Tolerate Errors

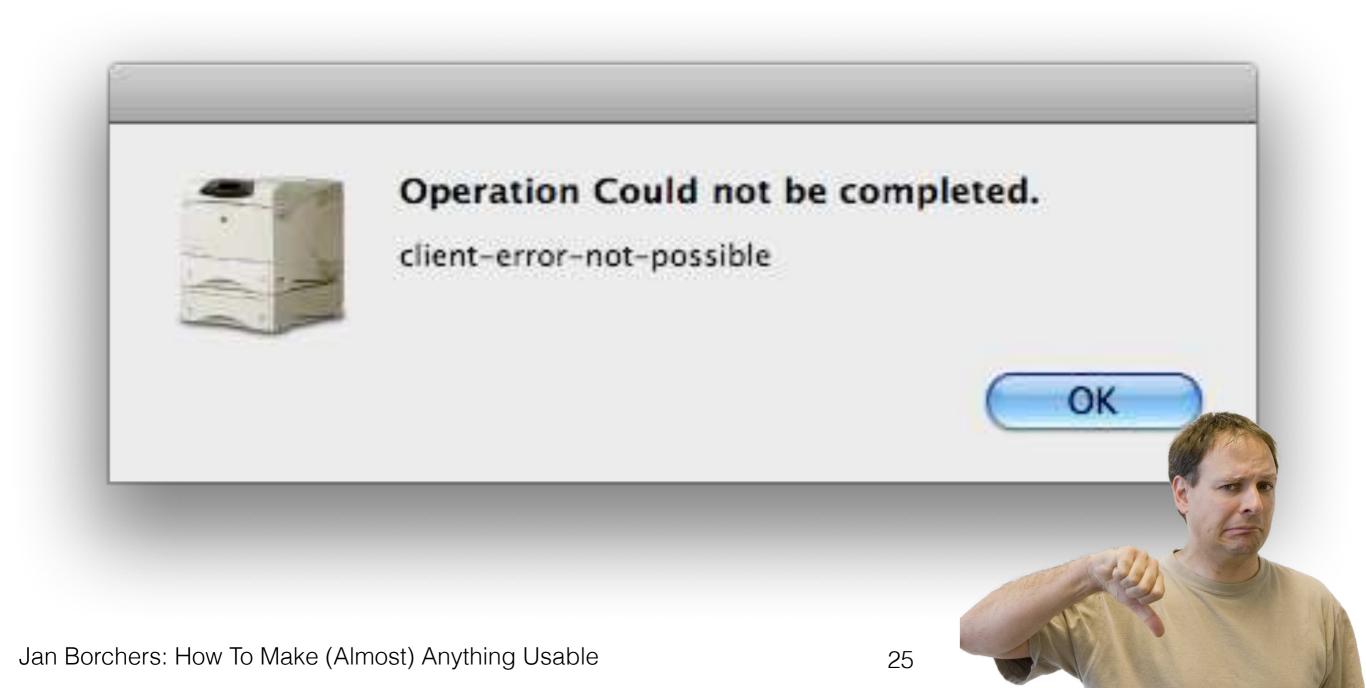

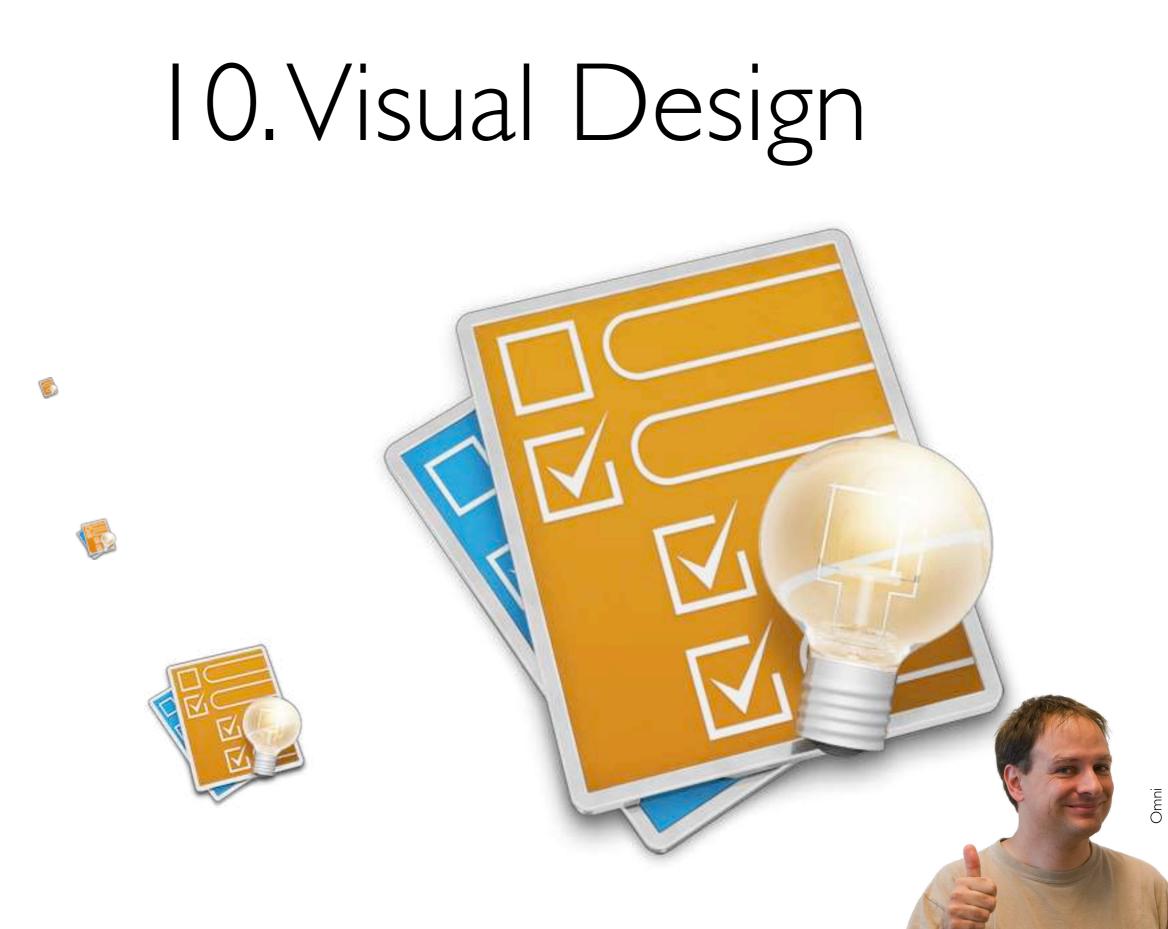

#### 🔇 Adobe Color CC

Create Explore My Themes

#### color.adobe.com

Sign In 🔛 🔘

0

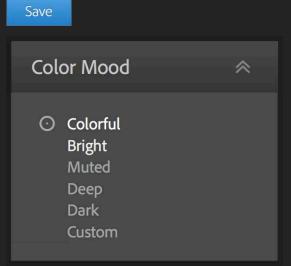

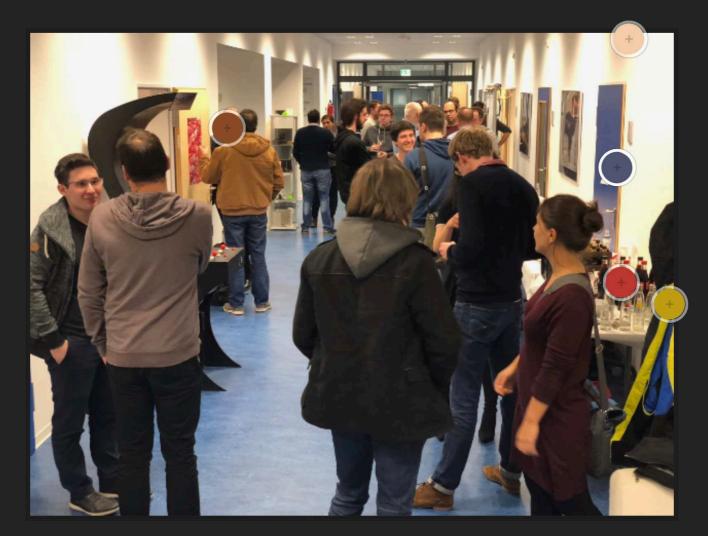

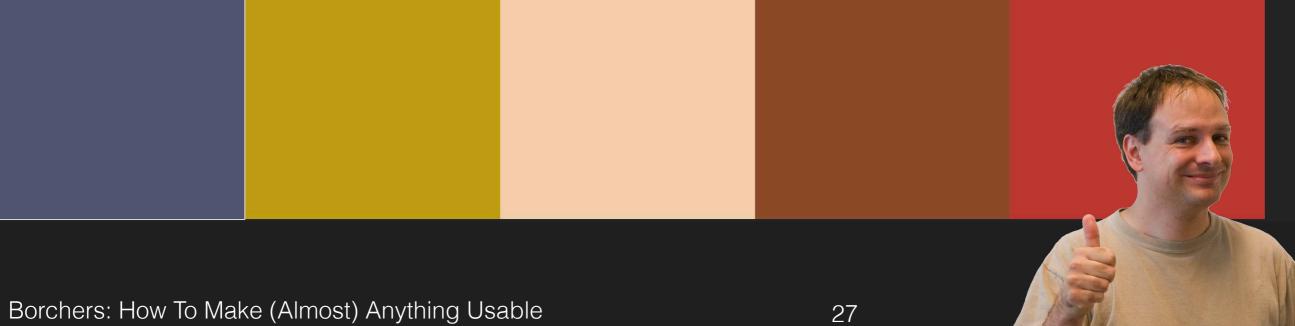

## Today

#### I. Golden rules

#### 2. Process tips

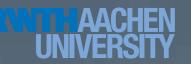

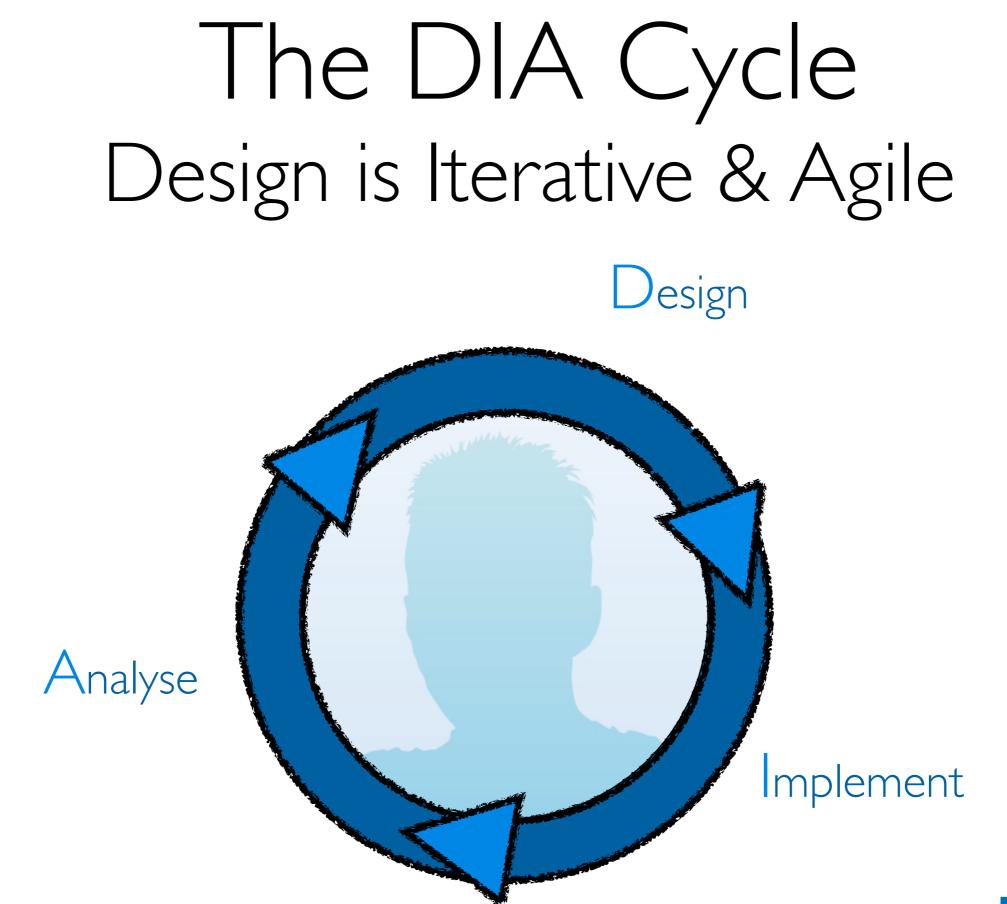

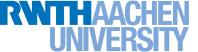

Jan Borchers: Making Things Usable

# Observe and Ask First, Then Start Solving

- Are you looking for a problem for your solution?
- What problem to solve, not how to solve it
- Users: Who is it for? Other stakeholders?
- Task: What is their *actual* problem?
- **Context:** When & where does it occur?

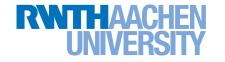

## Design: Search the Solution Space

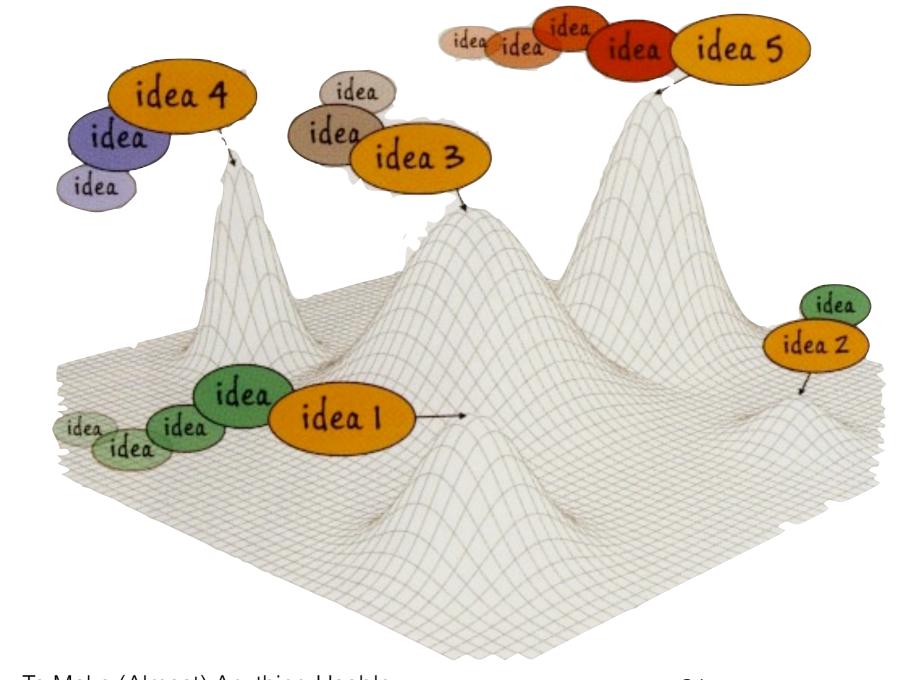

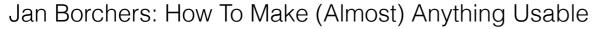

# Implement: Prototype

- Create quick prototypes to get feedback on from others, to improve and fill in your idea(s!). For each idea:
- Write one-paragraph success story, test it
- Then draw 3-panel success comic, test it
- Fake features with Wizard of Oz

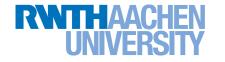

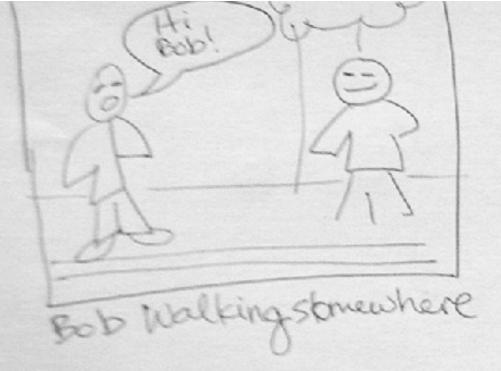

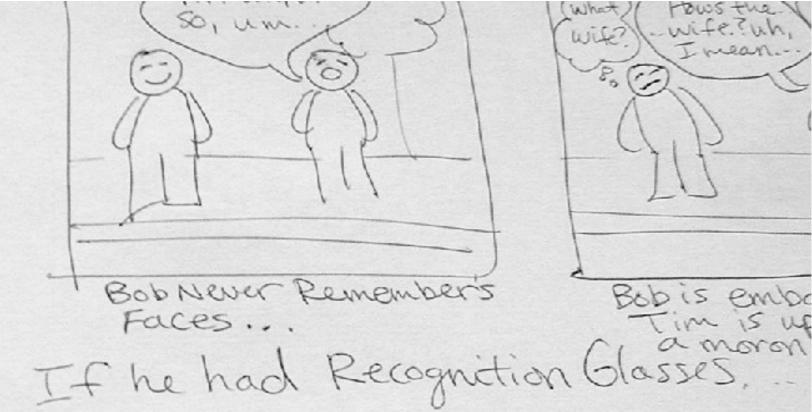

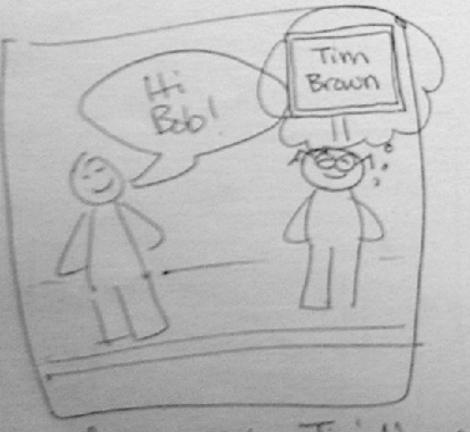

glasses register Tim's Name

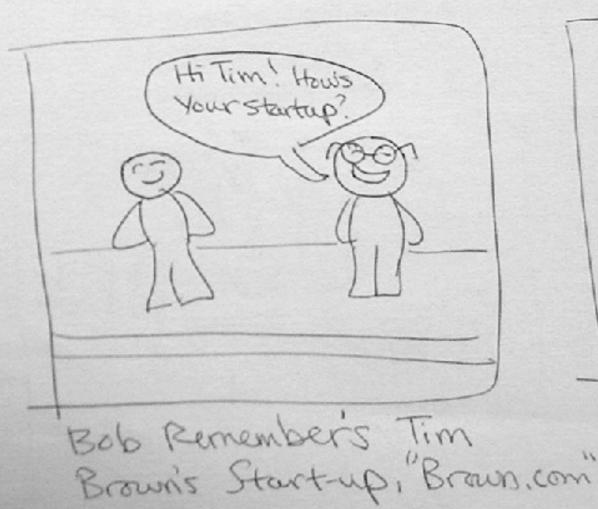

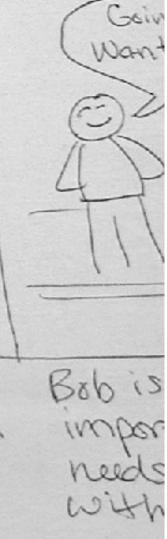

## Analyze: Observe & Ask Constructive Interaction

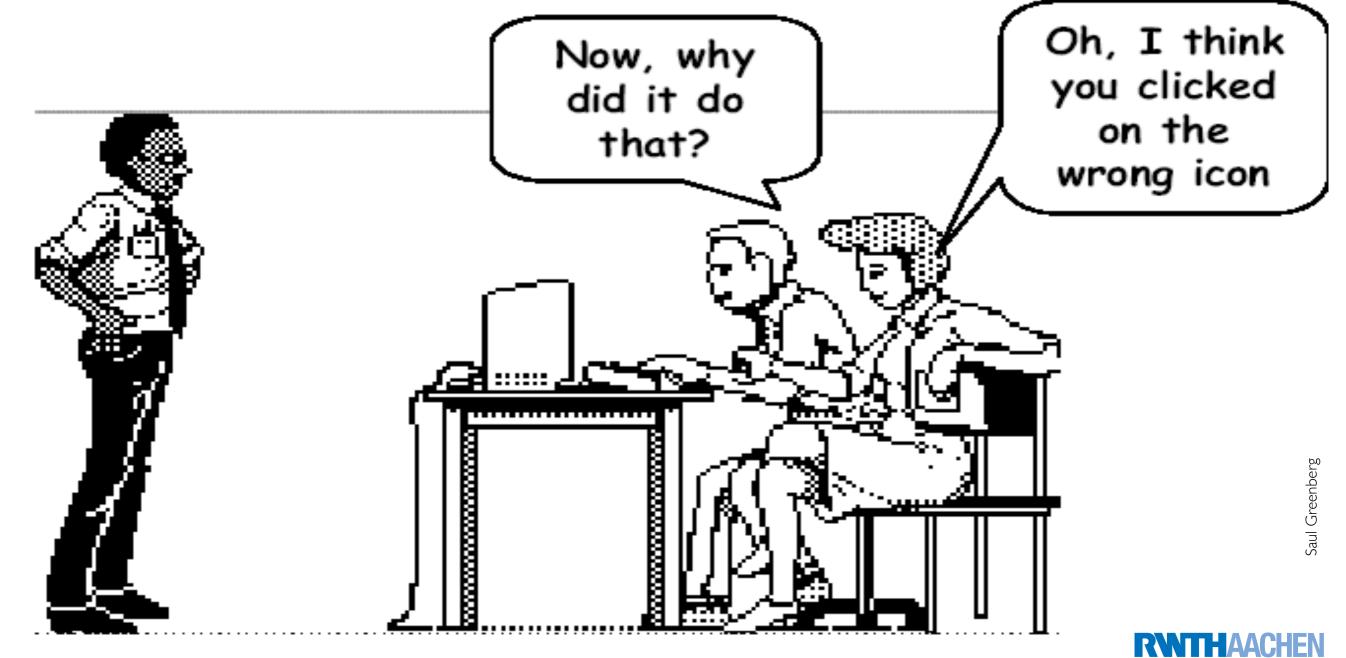

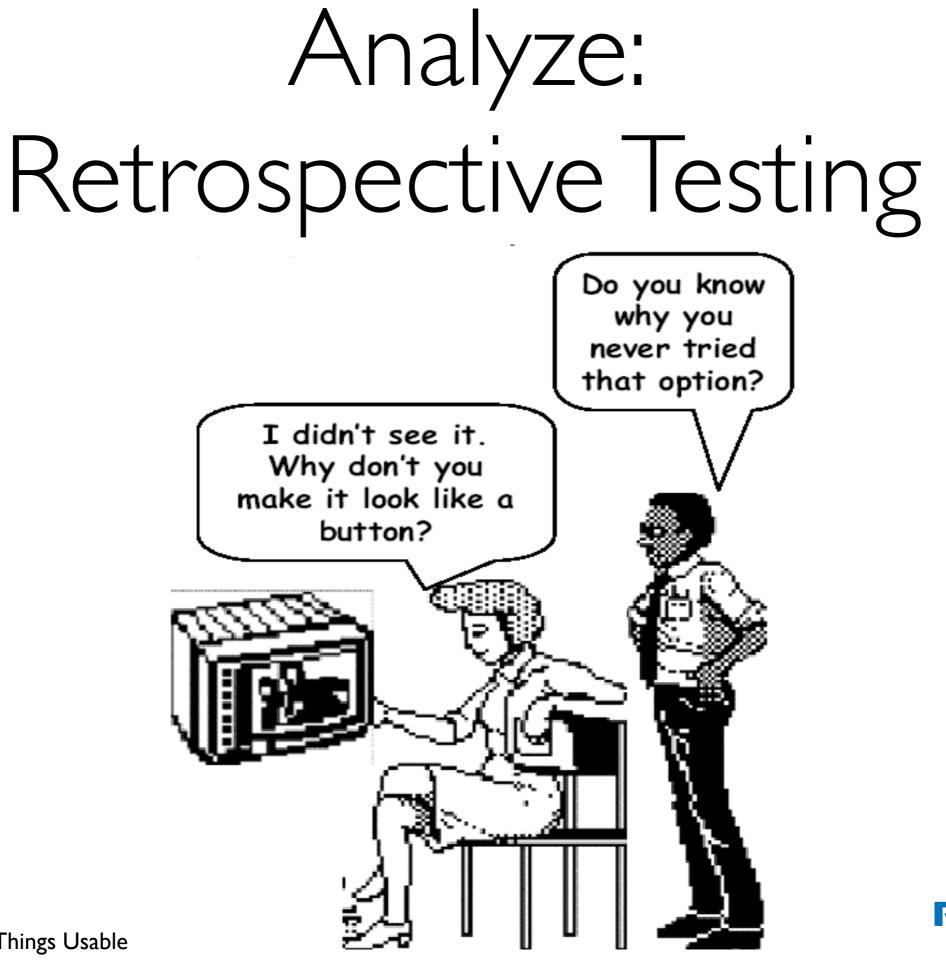

Jan Borchers: Making Things Usable

#### Iterate to Expand and Focus Solution

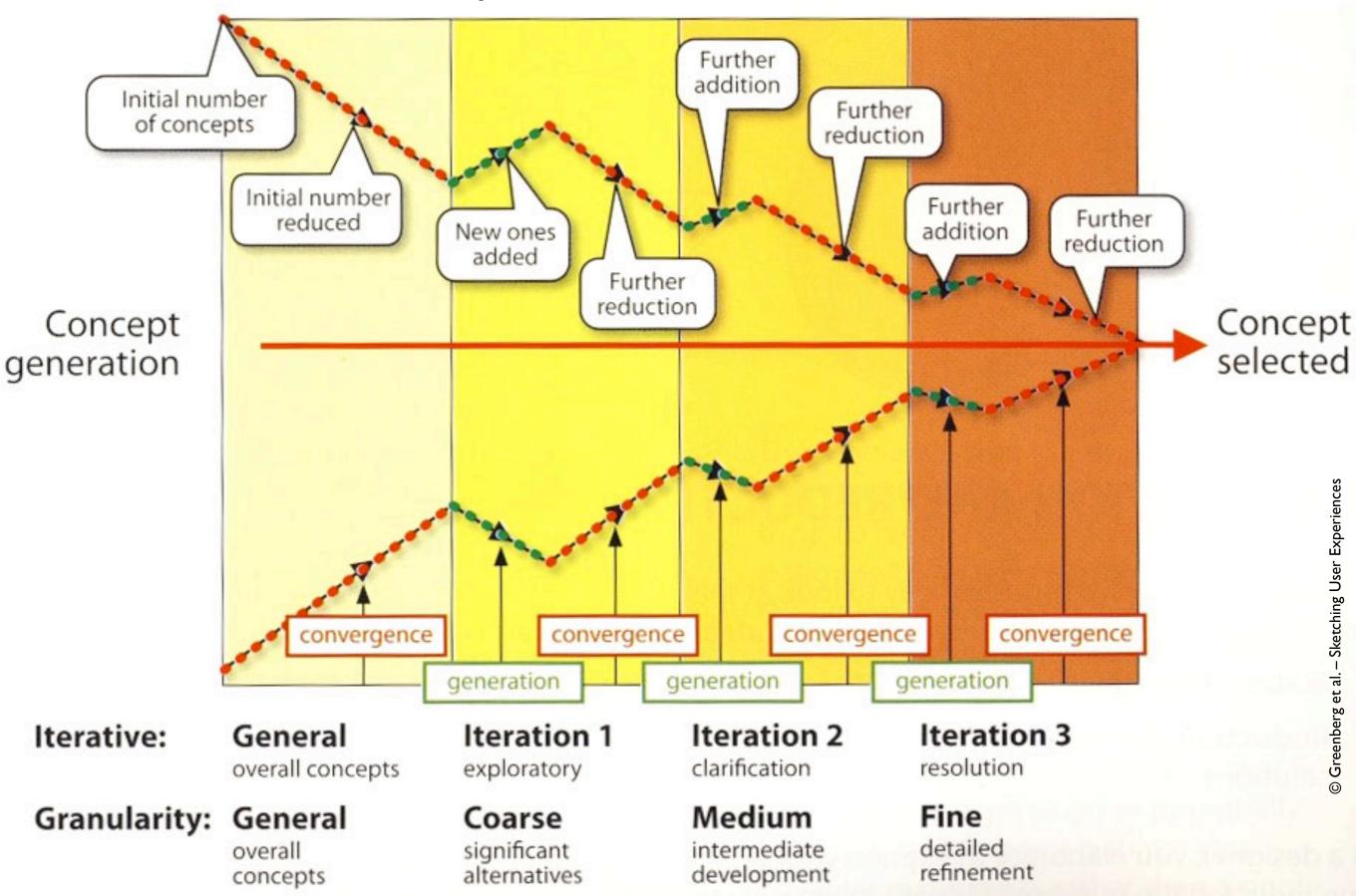

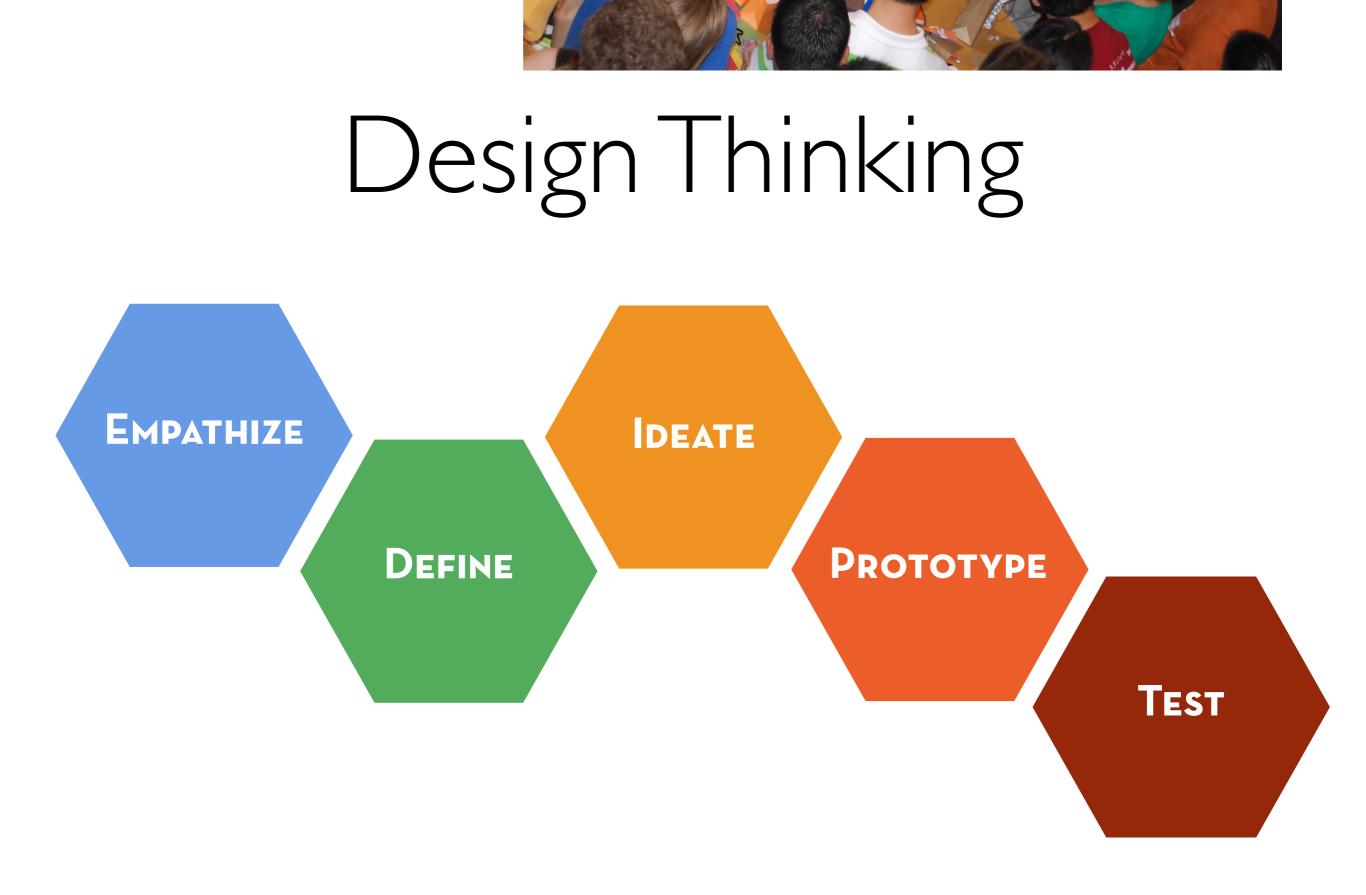

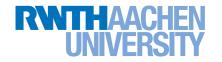

#### Literature

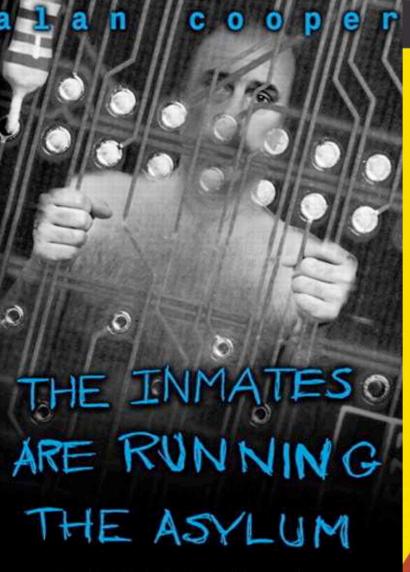

Why High-Tech Products Drive Us Crazy and How to Restore the Sanity

With a new Foreword from Alan Cooper

REVISED & EXPANDED EDITION

The DESIGN of EVERYDAY THINGS

**Fighted Material** 

DON NORMAN Copyrighted Material "Bill Buxton brings design leadership and creativity to Microsoft. Through his thought-provoking personal

examples he is inspiring others to better understand the role of design in their own companies." Bill Gates—Chairman, Microsoft Corp.

#### **Sketching User Experiences**

getting the design right and the right design

Bill Buxton

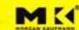

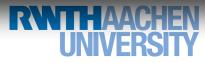

# Why to Make (almost) Everything Useable

- Designing the user experience is a tradeoff
  - Perfect for one OK for many
- I teach making skills to CS students
  - Iterative SW+HW prototyping is invaluable
  - Electronics = glue between form (mechanics) and function (software)

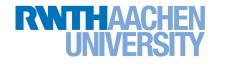

#### For Persistent Storage

Paying attention to your user experience pays off

Universal Golden Rules

Simplicity Visibility & Feedback Gestalt Laws Natural Mappings User's Language

Avoiding Modes Princ. of Least Surprise Dialogs **Error** Tolerance Visual Design

Process Tips: Iterative DIA Cycle (Design Thinking) Design: Explore problem space first Implement: Storyboard before building Analyse: Observe and ask others

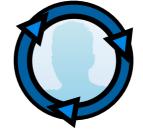

40

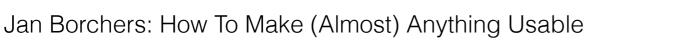

aacl